案件情報詳細を表示し、画面右上の編集ボタンから案件削除が可能です。 一度削除した案件は復元できませんので、ご注意ください。 ※複数の案件を一括して削除することはできません。一件ずつ削除ください。

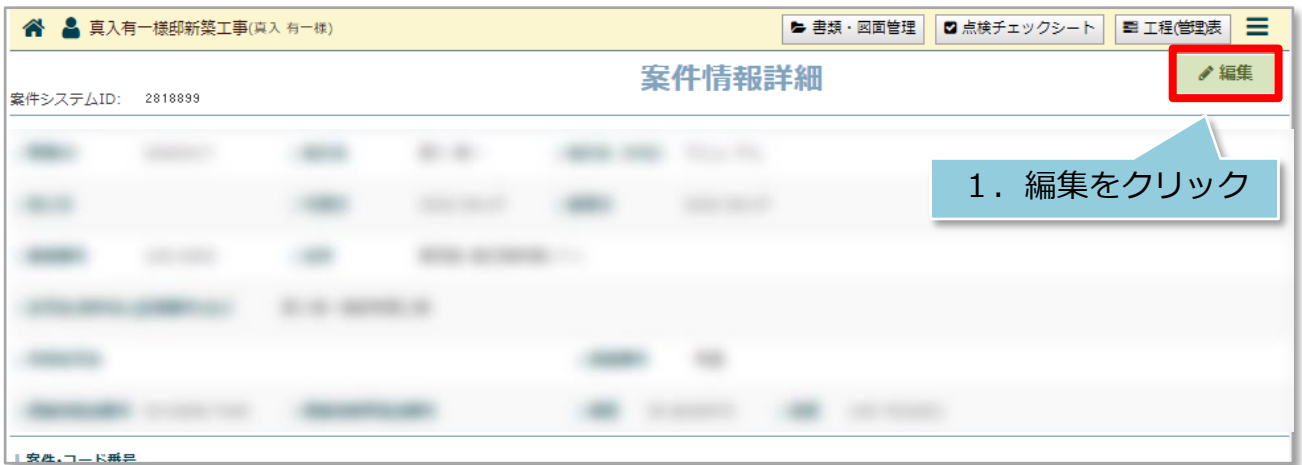

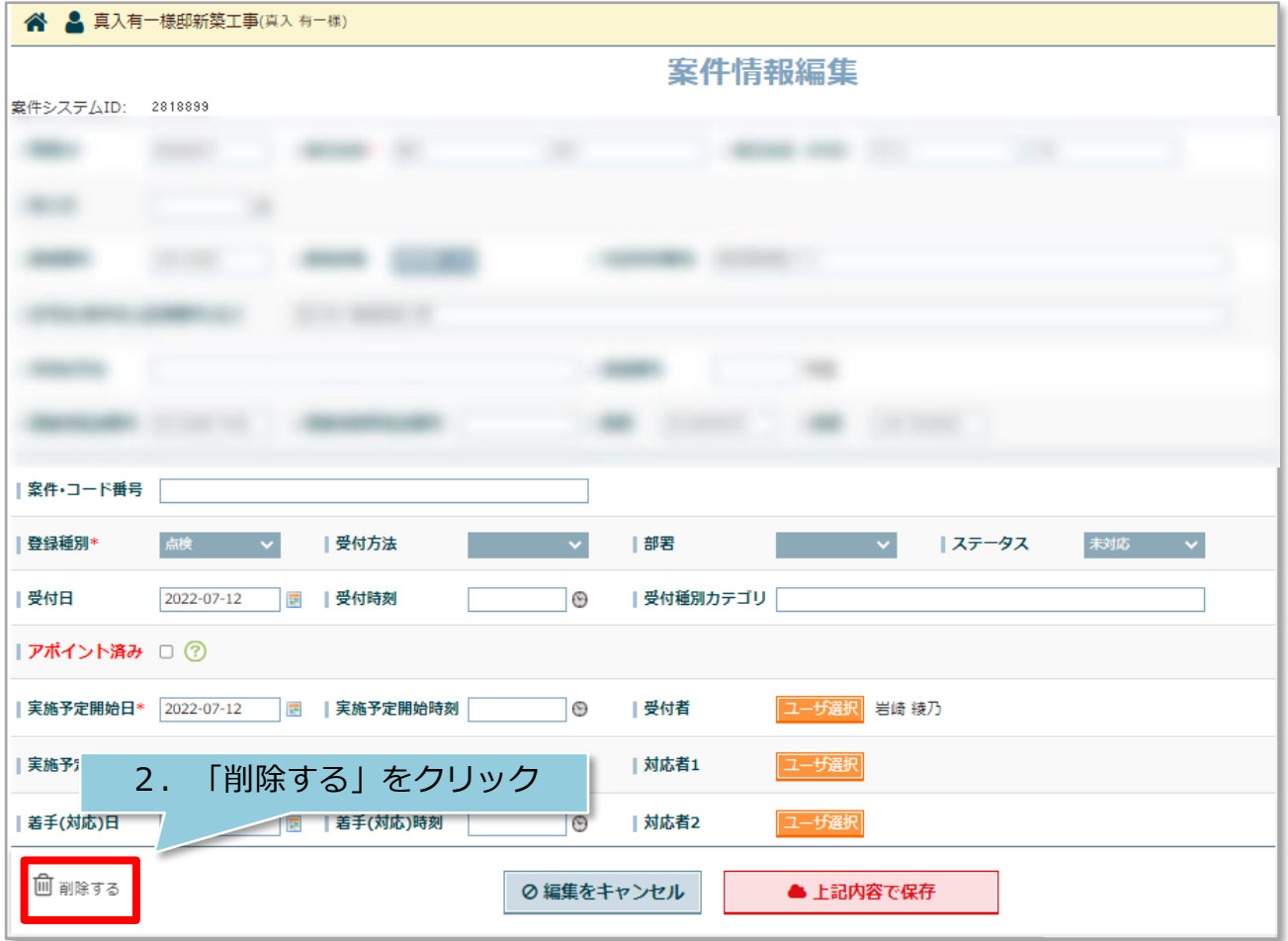